**股识吧 gupiaozhishiba.com**

**有一只股票-股票-股票-**

 $\frac{a}{\sqrt{a}}$ 

 $\frac{1}{2}$  ,  $\frac{1}{2}$  ,  $\frac{1$ 

**自选股股票自动翻页怎么解决!看k线图如何自动翻页查**

 $\alpha$ ", " $\alpha$ ", " $\alpha$ "

 $\frac{1}{100}$  -  $\frac{1}{100}$  $u \longrightarrow u$  and  $u \longrightarrow u$ 

**七、我的电脑看股票,老是自己翻频**

把他前面的"√"取消就可以了

**七、两只** 

 $\overline{2/3}$ 

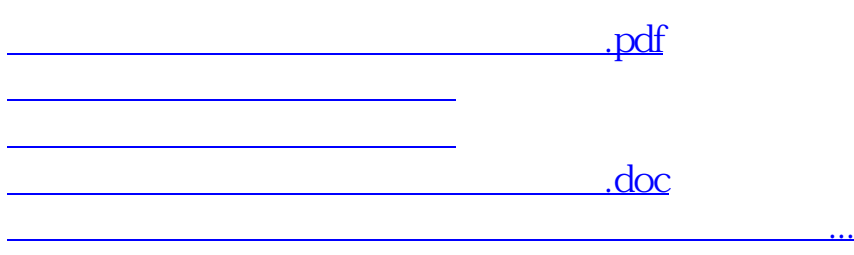

<https://www.gupiaozhishiba.com/chapter/10662442.html>